## **N3 – Les grands nombres : placer, comparer,**

## **ranger et encadrer.**

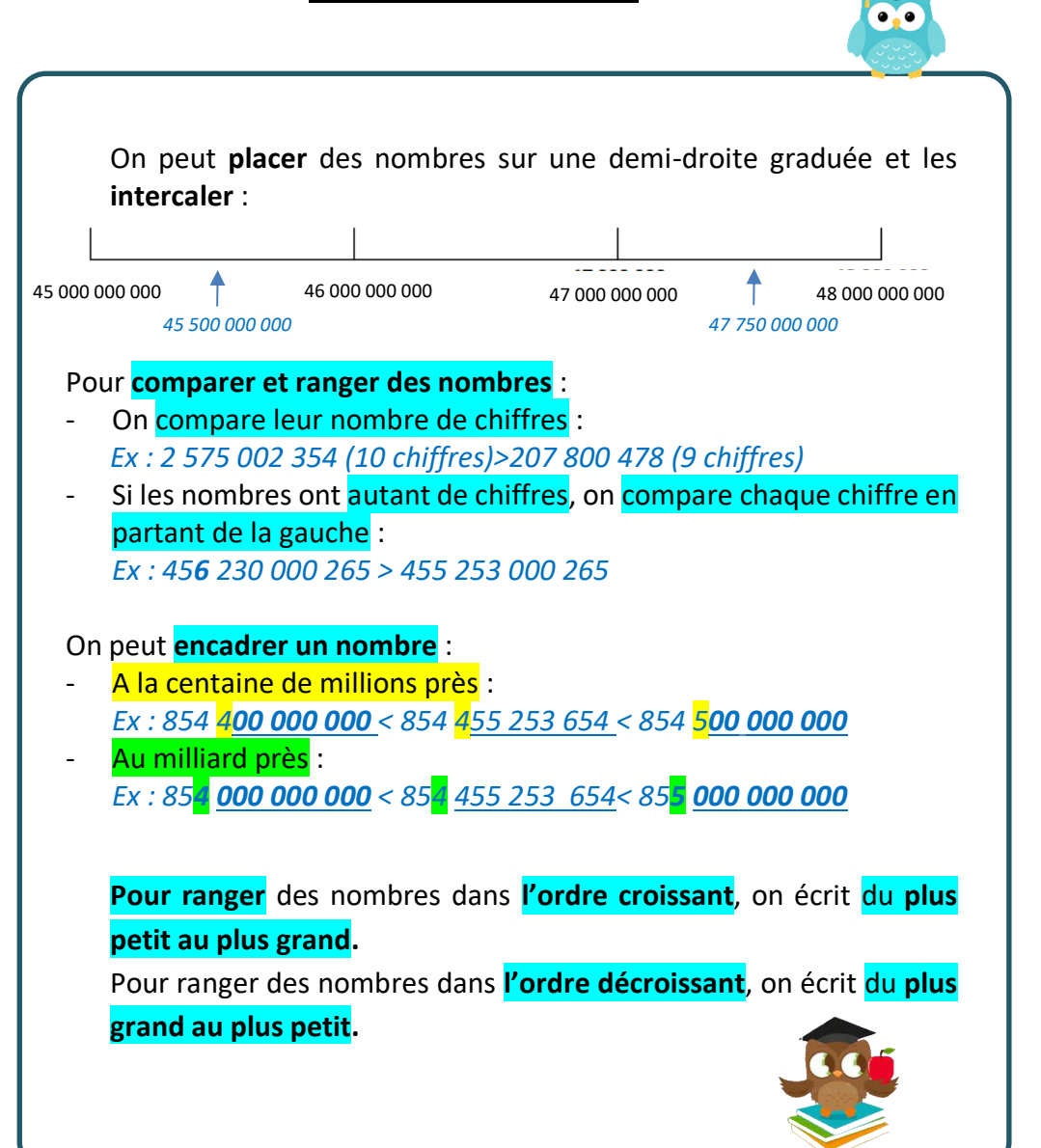

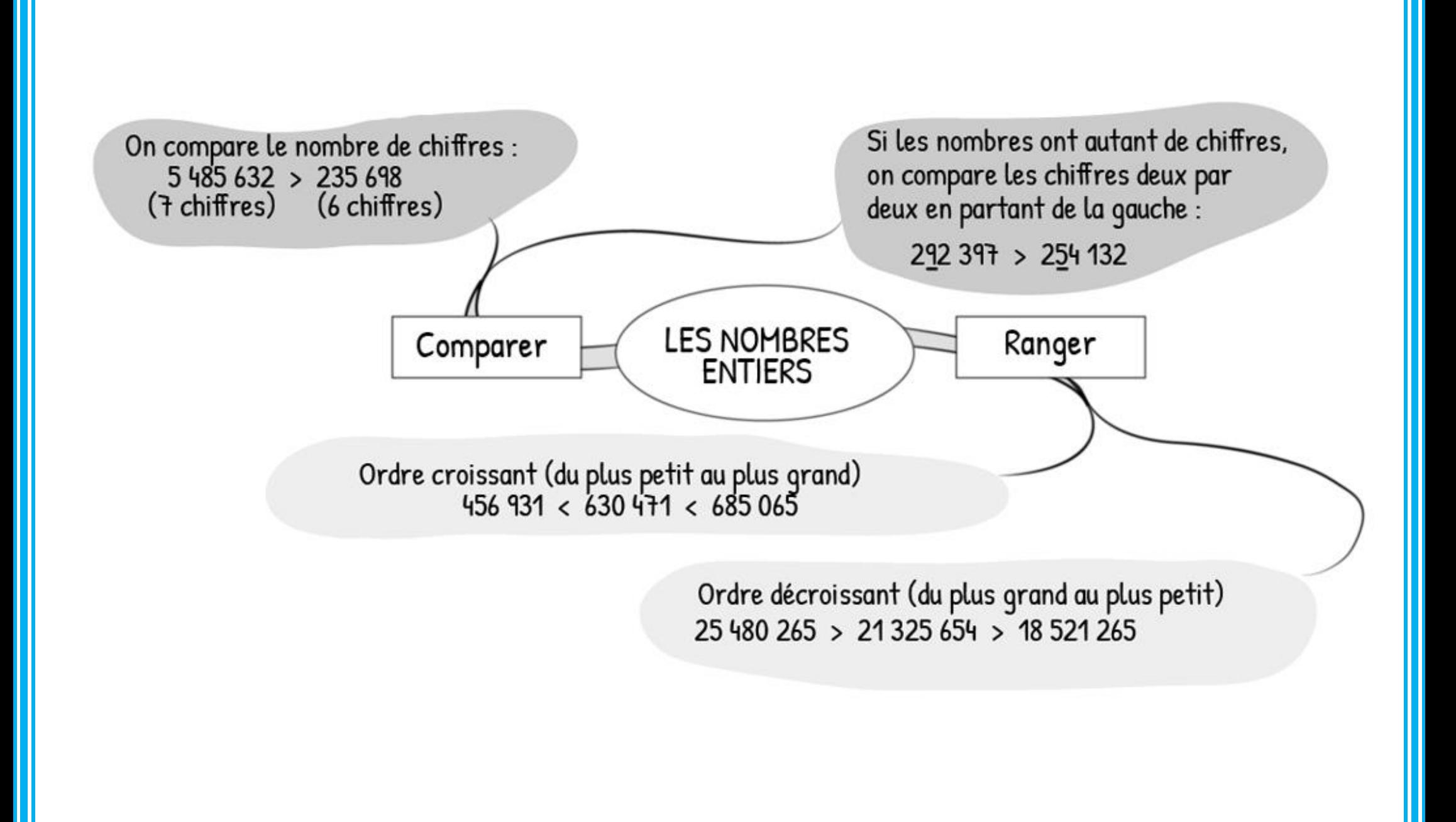

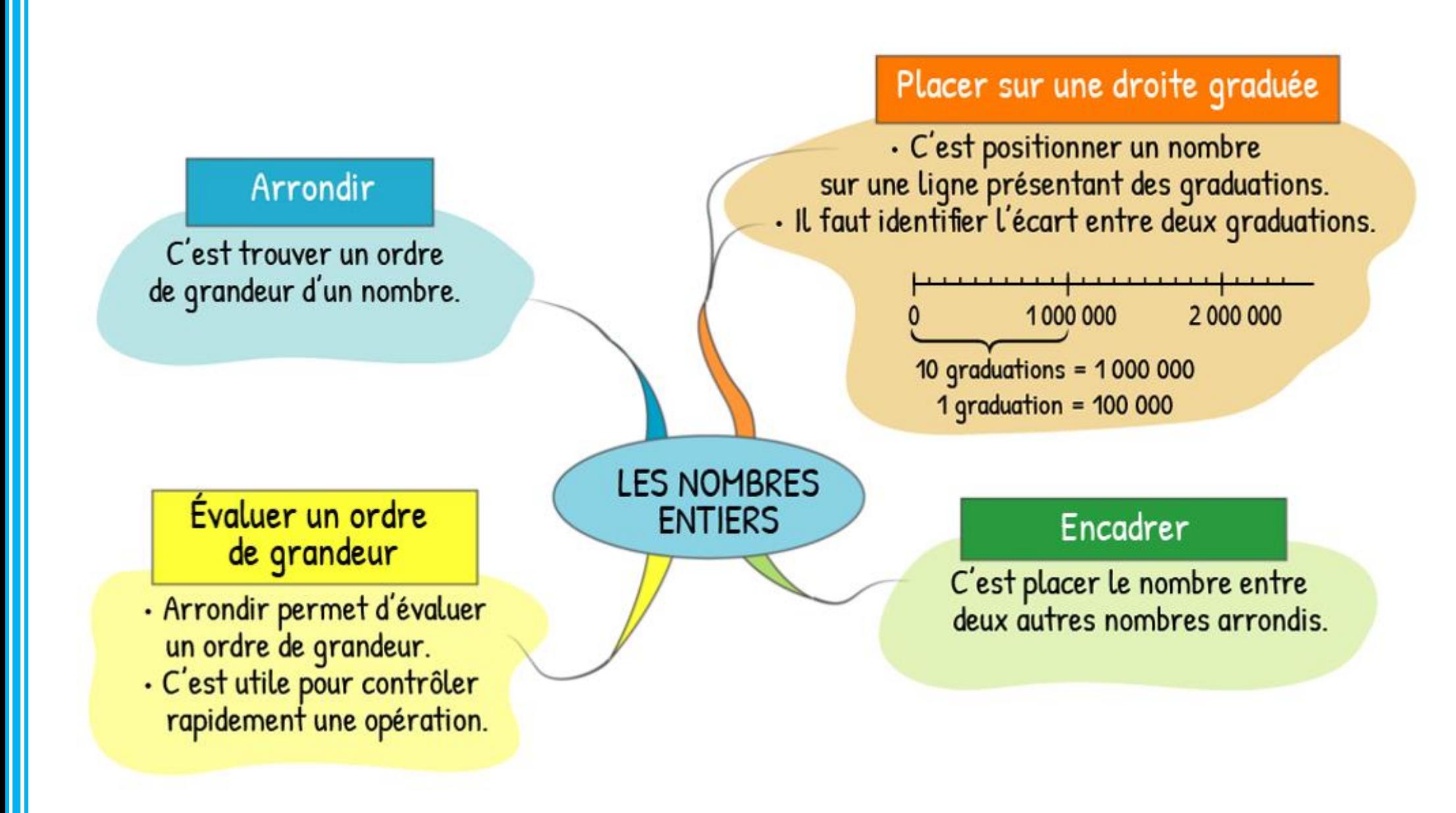